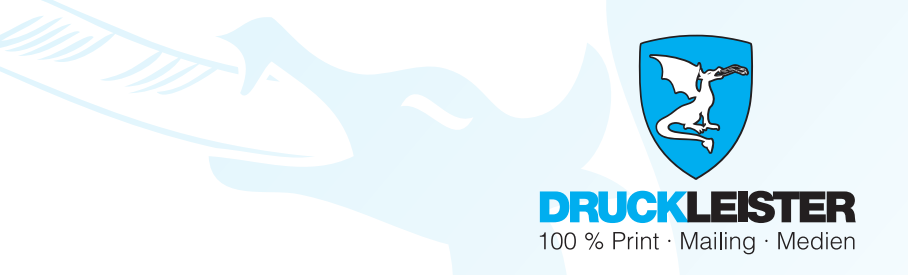

# **Leitfaden zur Datenlieferung**

**Druckdateien belichten – für uns kein Problem. Es gibt einige Dinge, die Sie jedoch beachten sollten.**

**Druckleister GmbH - Fichtenweg 2 - 57539 Fürthen** druckt nach Prozess Standard Offsetdruck (PSO) gemäß ISO 12647-2. Unsere Druckvorstufe und der Druck erfüllen somit zuverlässig und nachprüfbar höchste Qualitätsansprüche. Zur Gewährleistung dieser Standards sind bei der Druckdatenerstellung einige Details zu beachten.

# **Datentransfer**

Für die Übertragung Ihrer Daten stehen verschiedene Möglichkeiten zur Verfügung. Ob per Web-Upload, FTP-Server, Mail oder Datenträger – Sie können sicher sein, dass daraus hochwertige Druckvorlagen entstehen.

# **Online-Dateiupload**

Ihre Daten können Sie unter folgendem Link über den Online-Dateiupload hochladen: **[Dateiupload](https://www.druckleister.de/dateiupload/)**

# **FTP**

Zugangsdaten für die FTP-Übertragung erfragen Sie bitte per E-Mail unter: **a.knautz@druckleister.de** Kostenfreie FTP-Programme können Sie sich bequem aus dem Internet herunterladen (für PC z.B. FileZilla, für MAC z.B. Cyberduck).

# **E-Mail**

Daten können bis zu einer Größe von 20 MB per E-Mail an **a.knautz@druckleister.de** übermittelt werden.

# **Datenträger**

CD, DVD, USB-Stick, Festplatte

Beim Transfer von Daten bitte per Mail bekanntgeben. Bitte keine Einzeldaten senden, sondern Ordner mit Angebotsnummer oder mit aussagefähiger Kennzeichnung anlegen (darin bitte Textdatei mit Verwendungszweck, Ansprechpartner und Telefonnummer).

Sollten Sie noch Fragen haben oder nicht weiterkommen - kein Problem. Wir helfen Ihnen gerne weiter, rufen Sie einfach an, wir stehen Ihnen gerne persönlich zur Verfügung.

# **Telefon 02682-9674542**

# **Daten a.knautz@druckleister.de Sachbearbeitung a.knautz@druckleister.de**

Um die Datenübergabe an uns für Sie so einfach wie möglich zu gestalten, haben wir Ihnen im Folgenden ein paar arbeitserleichternde Informationen und Tipps zusammengestellt.

Bankverbindung: Sparkasse Ulm · IBAN DE10 6305 0000 0021 2689 79 BIC SOLADES1ULM

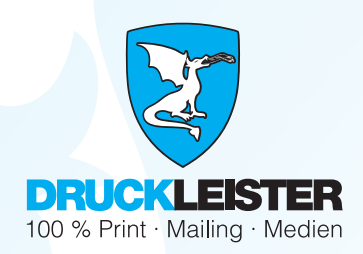

# **Format / Beschnittzugabe**

Erstellen Sie Ihre Datei in der Größe des Endformates. Das Endformat muss zusätzlich eine Zugabe nach allen Sei-**www.druckleister.de** ten von 3 mm haben. Das ist die Beschnittzugabe. Positionieren Sie die Schneidzeichen, Passkreuze etc. in einem Abstand von mindestens 3 mm von der Dokumentkante (bei drahtgehefteten Broschüren 5 mm) Sie wird angelegt, damit man die Produkte später bei Mehrfachnutzen auf einem Sammelbogen platzieren kann. Alle randabfallenden Objekte müssen bis in den Beschnitt hinausgezogen sein, um unschöne Blitzer zu vermeiden. Bei klebegebundenen Broschüren an allen 4 Seiten Beschnitt (auch im Bund).

#### **Schnittmarken**

Bitte legen Sie Schnittmarken eigenständig an. Sie helfen uns bei der Kontrolle des Formates. Sollten Haarlinien in den Daten angelegt sein, so müssen diese eine Mindeststärke von 0,25 pt (0,09 mm) haben. Sollten diese geringer angelegt sein, werden sie durch uns automatisch auf dieses Minimalmaß geändert. Sollte sich schwarzer Text in den Daten befinden, muss dieser mit 100% Schwarz angelegt sein. Ein gemischtes Schwarz führt zu einem unsauberen Schriftbild. Zusätzlich ist es wichtig, dass die Schriftgröße nicht unter 5 pt liegt. Es ist nicht nur ein Problem der Lesbarkeit, sondern es kann zusätzlich sein, dass die Zeichensätze im Druck "zulaufen". Das bedeutet, dass die Farbe der einzelnen Buchstaben ineinander läuft.

### **Überdrucken**

Beim Überdrucken werden die Farbwerte des überdruckenden Objekts mit den Farbwerten des darunterliegenden Objektes addiert. Die Überdrucken-Funktion wird hauptsächlich bei schwarzem Text angewandt. Hierbei können feine weiße Blitzer an den Rändern der Schrift vermieden werden, da die schwarze Farbe auf die darunterliegende Farbe aufgedruckt und nicht ausgespart wird. Weiße Objekte bitte nie auf "überdrucken" stellen, da diese bei der Plattenbelichtung verschwinden würden.

#### **Umfang**

Stimmt die Seitenanzahl des Produkts mit Ihrer Bestellung überein?

#### **Farbproofs**

Gerne erstellen wir Ihnen (kostenpflichtig) farbverbindliche Digital-Proofs mit dem Ugra/Fogra-Medienkeil. Bitte wenden Sie sich hierzu an Ihre/n Sachberater/in.

#### **Ausschießen**

Ausschießen bedeutet das Anordnen von Daten auf dem Druckbogen, damit beim Druckerzeugnis die Daten in richtiger Reihenfolge ausgegeben werden. Wir machen das für Sie.

Wir wandeln die Daten automatisch in CMYK um und betten unser Standard ICC-Profil ein. Hierbei kann es zu sichtbaren Farbabweichungen kommen. Vor Drucklegung erhalten Sie ein Freigabe-PDF oder wenn gewünscht und vertraglich fixiert ein nicht farbverbindlichen Korrekturplott.

Bankverbindung: Sparkasse Ulm · IBAN DE10 6305 0000 0021 2689 79 BIC SOLADES1ULM

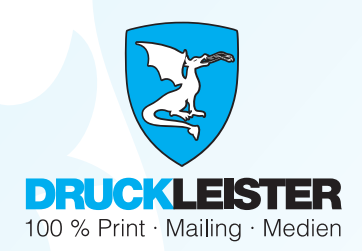

# **Dateiformate**

Bitte liefern Sie uns für den Druck PDF-Dateien. Für den Druck sollten Sie Ihre Daten immer in einem geschlossenen, nicht mehr zu bearbeitendem Format abspeichern. Natürlich werden bei uns auch offene Daten verarbeitet. Dieser Prozess wird jedoch als extra Arbeitsschritt nach Aufwand in Rechnung gestellt, bitte sprechen Sie dieses vorher mit Ihrem Sachbearbeiter ab. Bitte achten Sie bei der Anlieferung Ihrer Daten auf Vollständigkeit. Alle verwendeten Schriften, Bilder, Logos etc. müssen mitgeliefert werden (die Verantwortung für die Schriftbenutzung liegt bei Ihnen). Grundsätzlich ist in diesem Fall eine Absprache mit uns nötig. Welches Programm wurde benutzt? Auf welcher Plattform (PC oder MAC) wurde gearbeitet? Darüber hinaus sind farbverbindliche Digital-Proofs zu empfehlen. Microsoft-Office-Programme sind zur Erstellung von Druckdaten nicht geeignet. In diesen Programmen ist es nicht möglich, im CMYK-Modus oder mit Farbprofilen zu arbeiten. Weiterhin ist es nicht möglich, den Anschnitt oder Überdruckoptionen festzulegen. Deshalb übernehmen wir bei Microsoft-Office-Daten keinerlei Garantie für Richtigkeit und Farbverbindlichkeit. Meist ist eine nachträgliche Bearbeitung des PDFs notwendig, was zusätzliche Kosten verursachen kann. InDesign bietet Ihnen unter »Datei -> Verpacken« die Möglichkeit, alle verwendeten Elemente und Schriften automatisch in einem Ordner zu sammeln.

#### **Druckauflösung**

Die Auflösung von Bildern sollte mindestens 300dpi betragen. Strichgrafiken mit 1200 dpi, Grafiken als Vektordateien. Sollten Sie Pixelbilder in Ihren Daten platzieren, achten Sie darauf, dass diese schon von vornherein in der richtigen Größe angelegt sind, da ein skalieren (größer ziehen) der Bilder zu einer Verschlechterung der Qualität führt.

#### **Farben**

Für den Druck sollten die Daten in CMYK (Cyan, Magenta, Gelb und Schwarz sind die Primärfarben) angelegt sein und nicht in RGB! Für jede dieser vier Farben wird eine Druckplatte erstellt. Spätestens beim RIP (Raster Image Processing) vor der Belichtung der Druckplatten werden alle RGB-Abbildungen in CMYK umgewandelt. Dies führt zu einem Problem, denn der RGB-Farbraum umfasst eine größere Zahl an darstellbaren Farben als der CMYK-Farbraum. Sind Abbildungen nicht in CMYK angelegt, kommt es unter Umständen zu Farbverschiebungen und Farbverfälschungen.

# **Stanzkonturen**

Ist die Stanzkontur bei gestanzten Produkten im PDF hinterlegt? Ist diese als Sonderfarbe (Stanzkontur) angelegt und auf Überdrucken gestellt? Überprüfen Sie Ihre Überfüllungs- und Überdrucken-Einstellungen im Erstellungsprogramm.

#### **Farbauftrag**

Hohe Farbaufträge müssen sehr lange trocknen, deshalb darf der maximale Farbauftrag 300% nicht überschreiten. Das bedeutet, dass das Mischverhältnis von Cyan, Magenta, Gelb und Schwarz nicht über 300% steigen darf. Dies kommt meistens bei einem Mischschwarz vor. Schwarz sollte nur mit 100% angelegt sein oder mit den Werten C40, M40, Y0 und K100.

#### **Farbprofil**

Da die meisten Geräte mit einem RGB-Farbraum arbeiten, welcher mehr Farben abbilden kann, als der CMYK-Farbraum, wird für den Druck ein entsprechendes ICC-Farbprofil in Ihren Druckdaten benötigt. Mithilfe des Profils können die Farben so umgerechnet werden, dass die Farben möglichst nah am Original gedruckt werden. Wir empfehlen für gestrichenes Papier (Bilderdruckpapier, glänzend oder matt gestrichen) **ISO coated v2 300** (ECI). Hierbei werden nicht nur die Farben möglichst originalgetreu umgerechnet, sondern gleichzeitig auch der Farbauftrag auf 300% begrenzt. Für ungestrichenes Papier (Naturpapier) **PSO Uncoated ISO12647** (ECI). Die Profile können Sie auf dieser Seite herunterladen. **http://www.eci.org/de/downloads**

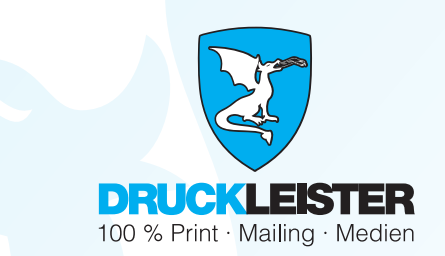

# **Druckfertige PDFs exportieren mit InDesign**

ICC-Profile installieren.

Um in InDesign direkt mit dem richtigen Farbprofil zu arbeiten, wählen Sie im Menü Bearbeiten > Farbeinstellungen und hier den entsprechenden CMYK-Arbeitsfarbraum.

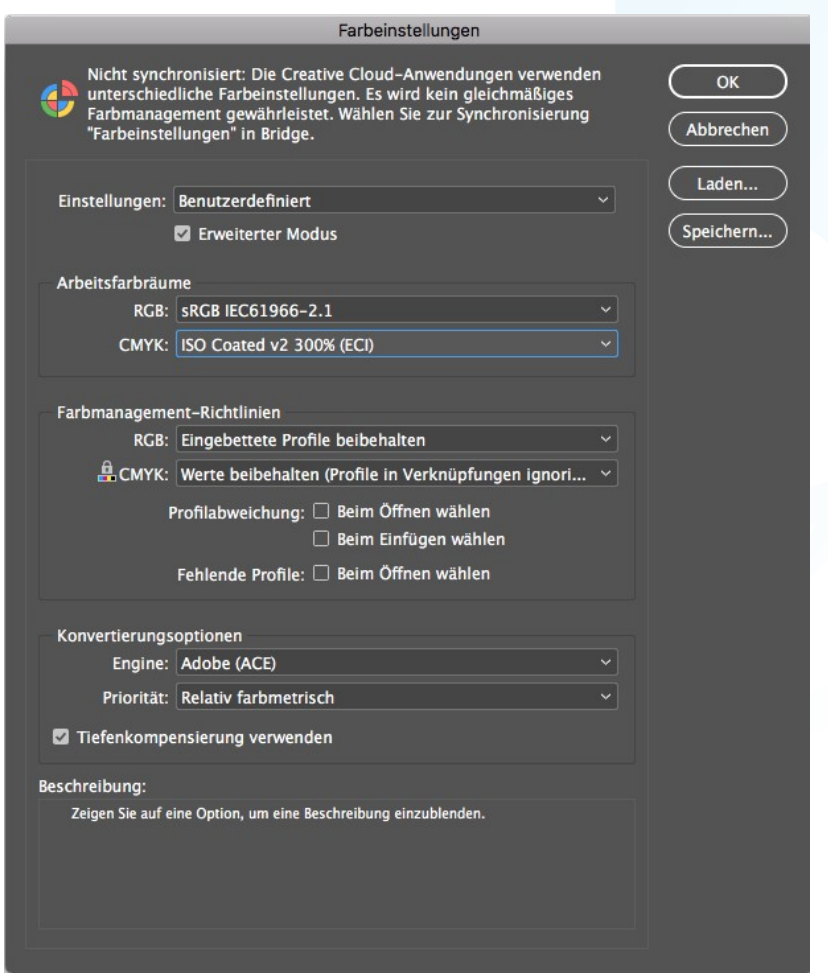

# Die Einstellungen für den Export-Dialog

Ist das Dokument fertig für den finalen Export, rufen Sie den Export-Dialog über Ctrl + E (Mac-Cmd) oder über das Menü Datei > Exportieren auf.

Bankverbindung: Sparkasse Ulm · IBAN DE10 6305 0000 0021 2689 79 BIC SOLADES1ULM

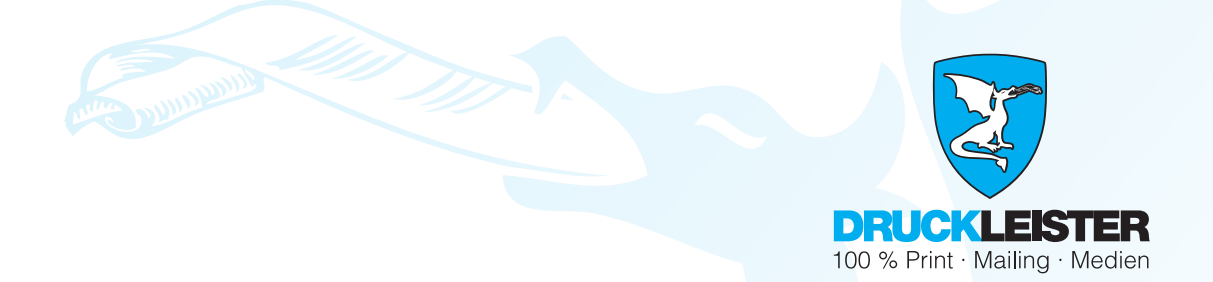

# **Allgemein**

Unter dem Reiter Allgemein wählen Sie den PDF-Standard PDF/X-4:2010 aus. Als Kompatibilität wird dann Acrobat 7 bzw. PDF 1.6 angezeigt.

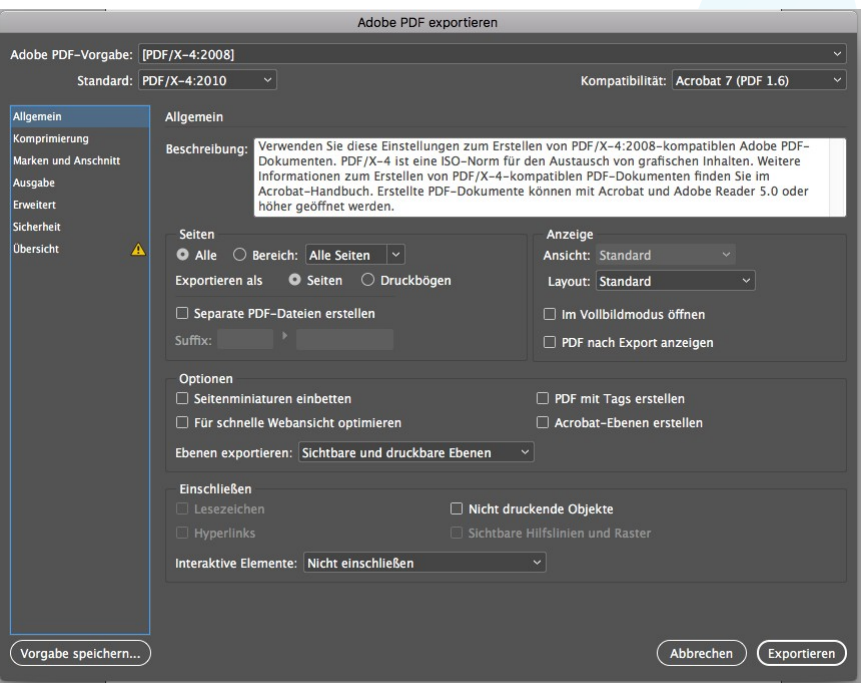

# **Komprimierung**

Die Voreinstellungen von InDesign unter Komprimierung sind in den meisten Fällen ausreichend. Sofern Ihr Ausgangsmaterial eine ebenso hohe Auflösung aufweist, garantiert 300 dpi eine sehr gutes, brillantes Druckergebnis.

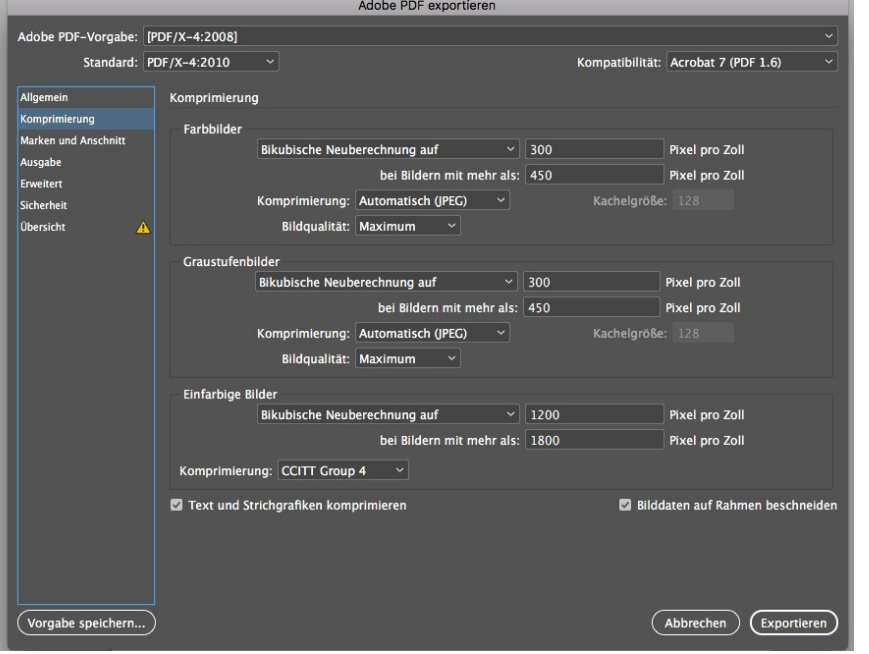

Bankverbindung: Sparkasse Ulm · IBAN DE10 6305 0000 0021 2689 79 BIC SOLADES1ULM

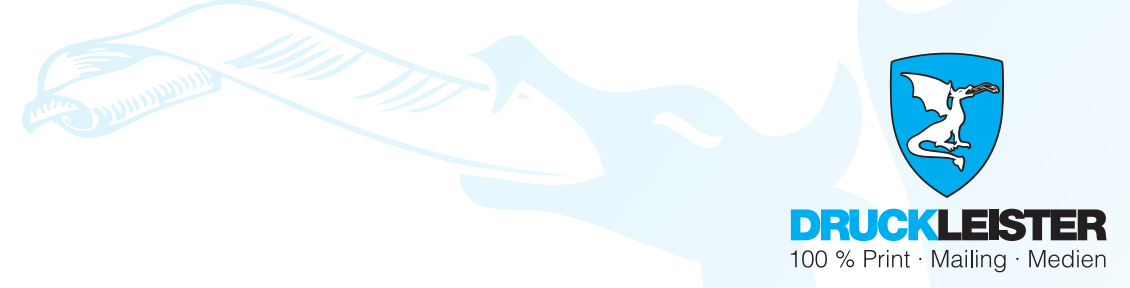

### **Marken und Anschnitt**

Bei Marken und Anschnitt sollten die Anschnittseinstellungen des Dokuments verwendet werden, falls Sie diese bei der Erstellung des Dokuments bereits richtig angelegt haben. Wenn nicht geben Sie die Werte ein.

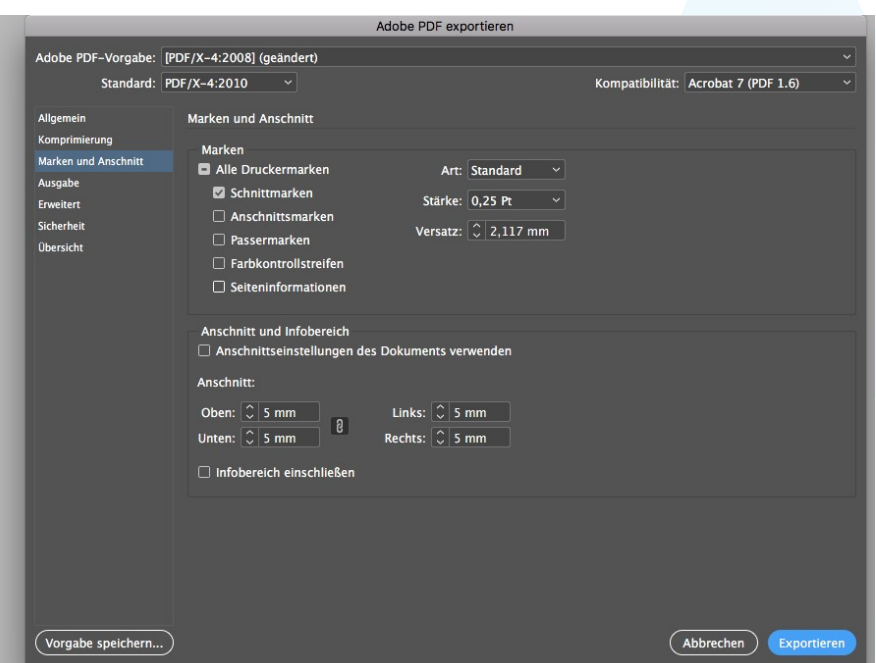

#### **Ausgabe**

Die Einstellungen unter Ausgabe sind für die Farbwelt Ihres Druckerzeugnisses essenziell: Sie sorgen für ein korrektes Farbergebnis. RGB-Bilder müssen für den Export als PDF in CMYK umgewandelt werden. Wählen Sie unter Farbkonvertierung unbedingt die Option "In Zielprofil konvertieren (Werte beibehalten)" und setzen Sie als Ziel den vorher festgelegten Arbeitsfarbraum "ISO Coated v2 300 (ECI)" fest.

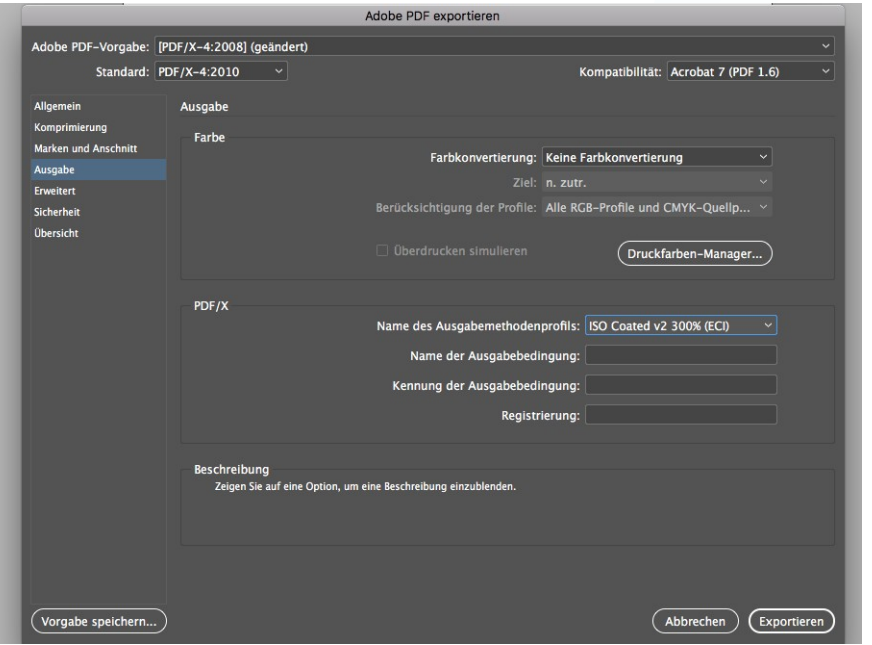

Bankverbindung: Sparkasse Ulm · IBAN DE10 6305 0000 0021 2689 79 BIC SOLADES1ULM